# SR11000/J1 BLAS LAPACK

BLAS Basic Linear Algebra Subprogam

LAPACK Linear Algebra PACKage

SR11000/J1

8 1

BLAS 1

#### URL

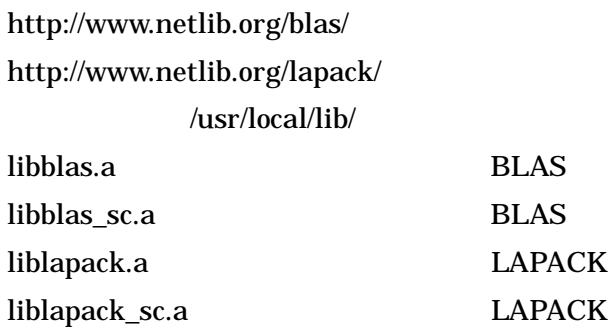

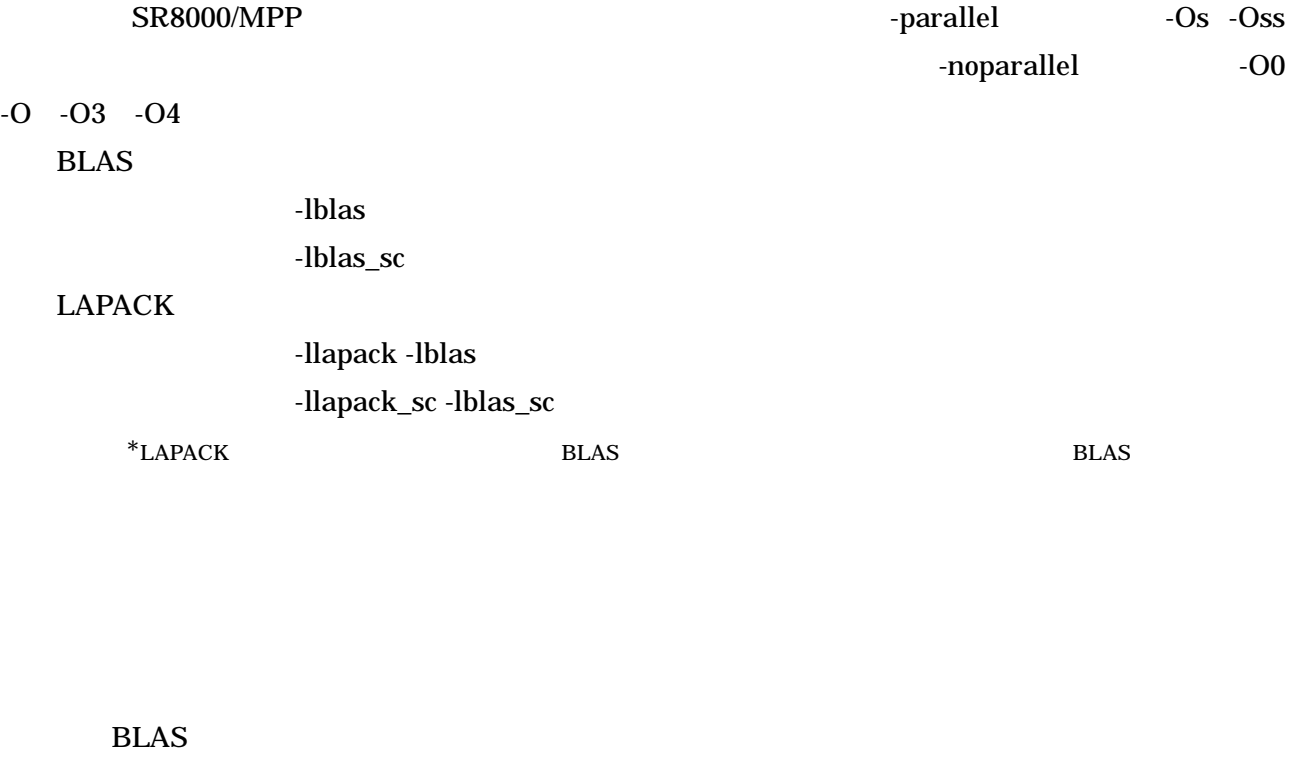

 $\left\| \mathbf{x} \right\|_2$  L2

 $xNRM2$ 

## **ATLAS**

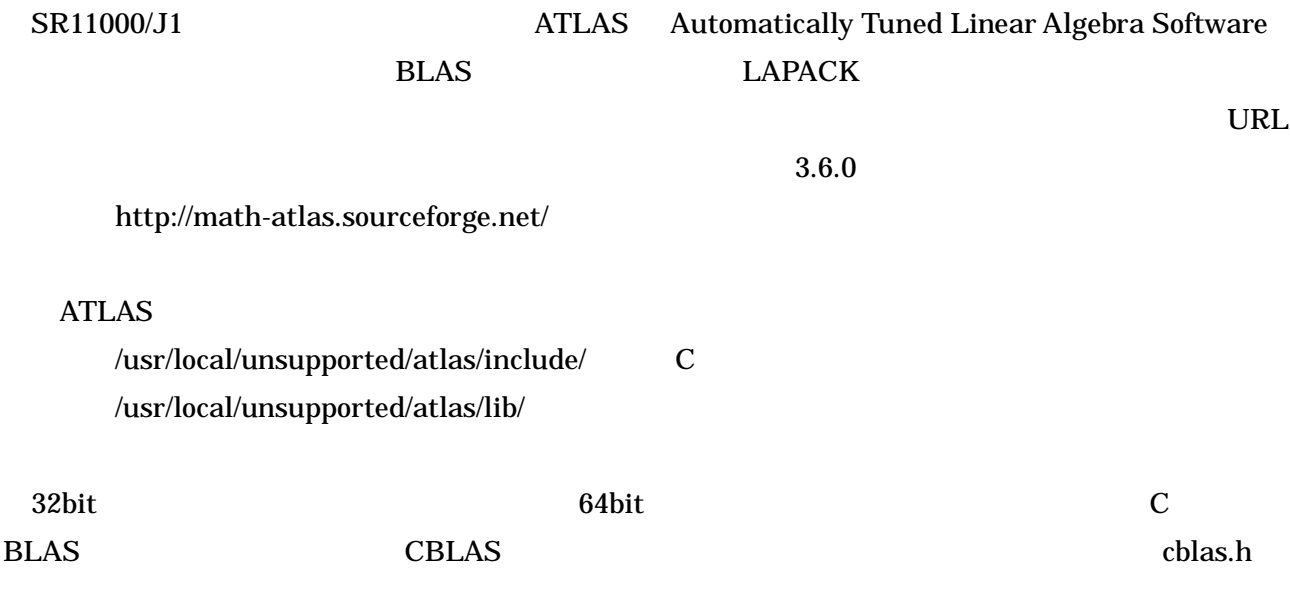

#include "/usr/local/unsupported/atlas/include/cblas.h"

#### Fortran

#### BLAS

-L/usr/local/unsupported/atlas/lib -lf77blas -latlas

#### LAPACK

-L/usr/local/unsupported/atlas/lib -llapack -lcblas -lf77blas -latlas

#### C

### CBLAS

-L/usr/local/unsupported/atlas/lib -lcblas -latlas

#### LAPACK

-L/usr/local/unsupported/atlas/lib -llapack -lcblas -lf77blas -latlas